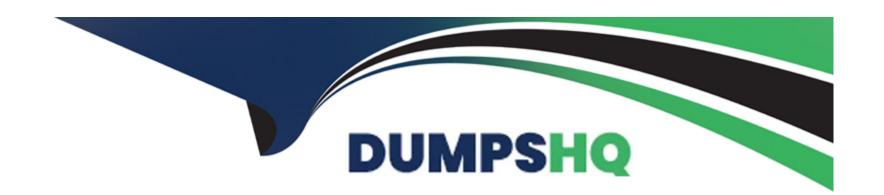

# Free Questions for IPQ-435 by dumpshq

Shared by Frazier on 06-06-2022

For More Free Questions and Preparation Resources

**Check the Links on Last Page** 

# **Question 1**

**Question Type:** MultipleChoice

In order to evaluate product attribute values, what must be set on the entity filter?

#### **Options:**

- A- Entity Filter Type
- **B-** Evaluation Criteria
- **C-** Formula for Conditions
- D- Attribute Lookup Field Name

#### **Answer:**

С

# **Question 2**

**Question Type:** MultipleChoice

| How can | a develoner | require that the | user enter a  | value for an  | attribute during | order capture? |
|---------|-------------|------------------|---------------|---------------|------------------|----------------|
| now can | a developei | require mai me   | usei eiilei a | value ioi aii | allibule during  | Uluel Captule: |

#### **Options:**

- A- By setting the Run-time Configurable attribute metadata property
- B- By setting the Required attribute metadata property
- C- By setting the product attribute type to Required
- D- By assigning the attribute to the Required product object type

#### **Answer:**

D

# **Question 3**

**Question Type:** MultipleChoice

Asset-based ordering capabilities are powered by which OmniStudio features?

| Options:                                                                                                    |   |
|----------------------------------------------------------------------------------------------------|---|
| A- OmniScript and Integration Procedures                                                                           |   |
| B- FlexCards and OmniScript                                                                                        |   |
| C- Calculation Procedures and Matrices                                                                             |   |
| D- OmniScript and Calculation Matrices                                                                             |   |
|                                                                                                    |   |
| Answer:                                                                                                    |   |
|                                                                                                    |   |
| C                                                                                                    |   |
| C                                                                                                    |   |
|                                                                                                    |   |
|                                                                                                    |   |
| Question 4                                                                                                    |   |
| Question 4                                                                                                    |   |
| Question 4                                                                                                    |   |
| Question 4 Question Type: MultipleChoice                                                                           | ? |
| Question 4  Question Type: MultipleChoice  A developer wants to add product images to a guided selling experience. | ? |
| Question 4  Question Type: MultipleChoice  A developer wants to add product images to a guided selling experience. | ? |

- A- Set the SearchBy parameter to Product2.Images
- B- Create a subaction to invoke getProductImages
- C- Set the includeAttachment parameter to true
- D- Set the Render property to true

#### **Answer:**

В

# **Question 5**

**Question Type:** MultipleChoice

What must a developer set to allow a user to modify an attribute in the Cart's configuration window?

#### **Options:**

- A- Run-time Configurable property
- **B-** Active property
- **C-** Not Hidden property

| D- Filterable property        |  |  |  |
|-------------------------------|--|--|--|
| Anguar                        |  |  |  |
| Answer:                       |  |  |  |
| A                             |  |  |  |
|                               |  |  |  |
| Question 6                    |  |  |  |
| Question Type: MultipleChoice |  |  |  |
| Options:                      |  |  |  |
| A- An Effective From date     |  |  |  |
| B- A time policy              |  |  |  |
| C- A time plan                |  |  |  |
| D- An Effective Until date    |  |  |  |
| Answer:                       |  |  |  |
|                               |  |  |  |
|                               |  |  |  |

### To Get Premium Files for IPQ-435 Visit

https://www.p2pexams.com/products/ipq-435

### **For More Free Questions Visit**

https://www.p2pexams.com/salesforce/pdf/ipq-435

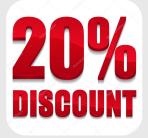